## Download this PDF to your computer and go to www.livescribe.com/player [On iOS or Android 4.4.2 or later, open the PDF in Livescribe+.](http://www.livescribe.com/player)

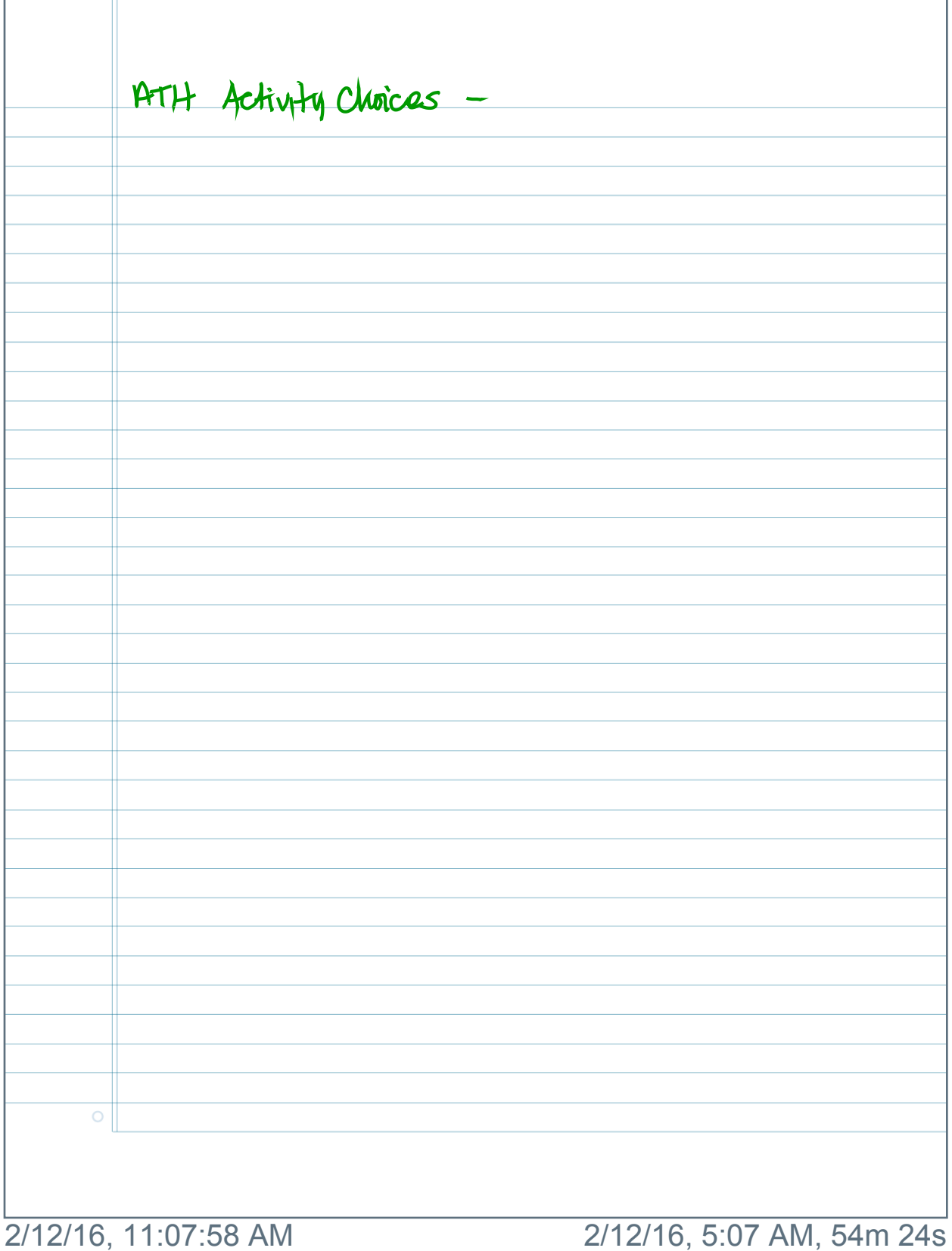

<a>
livescribe

ATH Activity Choices - $\overline{O}$